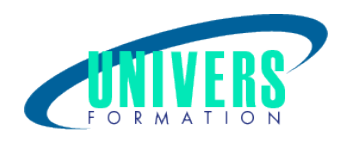

# Catia V5 - Les fondamentaux

Format :  $Durée$  : Référence : Présentiel et/ou Distanciel 5 jours / 35 h GRA-CAT-0341

Type de formation :

Formation qualifiante

### Public :

Toute personne voulant connaître les fonctions fondamentales du logiciel CATIA.

#### Personnes en situation de handicap :

Vous êtes en situation de handicap et vous souhaitez faire une formation ? Merci de bien vouloir nous contacter en amont afin d'étudier ensemble vos besoins et les solutions les plus adaptées.

## Objectifs de développement des compétences :

Savoir à utiliser les modules de base de Catia pour concevoir des pièces et ensembles mécaniques.

## Pré-requis :

Maîtrise de l'informatique et connaissance des métiers de la conception.

## Compétences et méthodes pédagogiques :

Les prestations de formation sont assurées par des formateurs professionnels qui utilisent des moyens pédagogiques adaptés.

Dans le cadre de session intra entreprise, possibilité de travailler sur vos projets afin de répondre à vos besoins spécifiques.

Supports de cours pédagogiques imprimés et/ou numérisés.

## Répartition du temps (environ) :

Théorique 45%, Pratique 55%

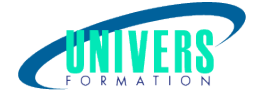

## Modalités d'évaluation :

#### Questionnaire d'auto-positionnement:

Un questionnaire d'auto-positionnement est adressé aux stagiaires en amont de la formation afin de l'adapter aux besoins et attentes des participants.

Évaluation à chaud par le biais de travaux pratiques.

- Exercices, tests d'évaluations (QUIZZ ou QCM ...).

## Moyens techniques et pédagogiques :

Salle(s) de cours équipée(s) des moyens audiovisuels avec le matériel adapté à la formation (si besoin, ordinateur par stagiaire).

### Modalité et délai d'accès à la formation :

Toutes nos formations sont réalisées à la demande et en fonction des souhaits de nos clients.

Nous pouvons également réaliser des formations sur-mesure à partir de programmes existants ou en construisant un programme spécifique à partir de vos objectifs.

Merci donc de bien vouloir nous contacter par courriel ou par téléphone afin de définir ensemble les dates et modalités de formation souhaitées.

#### Tarif :

Nous contacter pour devis personnalisés.

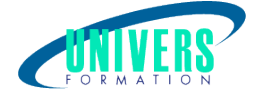

## Programme de la formation

#### 1. Sketcher ou Esquisse

Accès à l'atelier sketches, création des contours d'esquisses, tracé de la géométrie, opérations sur la géométrie, mise en place des contraintes, manipulation d'esquisses Exercices d'applications

#### 2. Création de pièces usinées avec l'atelier Part

A partir des esquisses, savoir utiliser les fonctions principales de création de volume et d'évidement ; Extrusion, poche, révolution, gorge, nervure, rainure, trous, coque, raidisseur Opérations d'habillages, opérations de transformation (congé, chanfrein), Opérations booléennes, création de configuration, Eléments de références (plans, Points, Axe, Repère), Exercices d'applications

#### 3. Analyse de pièces existantes

Vous apprendrez à prendre des mesures et créer des analyses simples. Vous modifierez ensuite des modèles existants afin de les rendre compatible à votre requête. Ceci vous permettra de prendre contact avec les outils de modélisation et de découvrir les concepts de modélisations.

#### 4. Création d'assemblages avec l'atelier CAT Product

Généralités, Démarrage de l'atelier, Insertion composant, Déplacement de composant, Contraintes, Fonction d'assemblage, multi instantiation, Analyse, Commandes divers, Copier/Coller et Couper/Coller Propriétés, Réorganiser l'arbre, remplacer un composant, création des éclatées Conception en contexte et conception hors contexte Exercices d'applications

#### 5. Création de mise en plan avec l'atelier CAT Drawing

Cadre, cartouches, créations des vues, Coupes/Sections, cotation, tolérance dimensionnelle, tolérance géométrique, annotations, références, nomenclature Nomenclature avancée, numérotations ou bullage Exercices d'applications

#### 6. Introduction à l'atelier surfacique (Generative Shape Design ou Wireframe and surf design)

Initiation aux surfaces Conversion surfaces en volume et vice versa

#### 7. Projet Nous contacter :

Dominique Odillard : 05 24 61 30 79

Version mise à jour le 20/02/2023